## CROONQUIST\_STROMAL\_STIMULATION\_UP

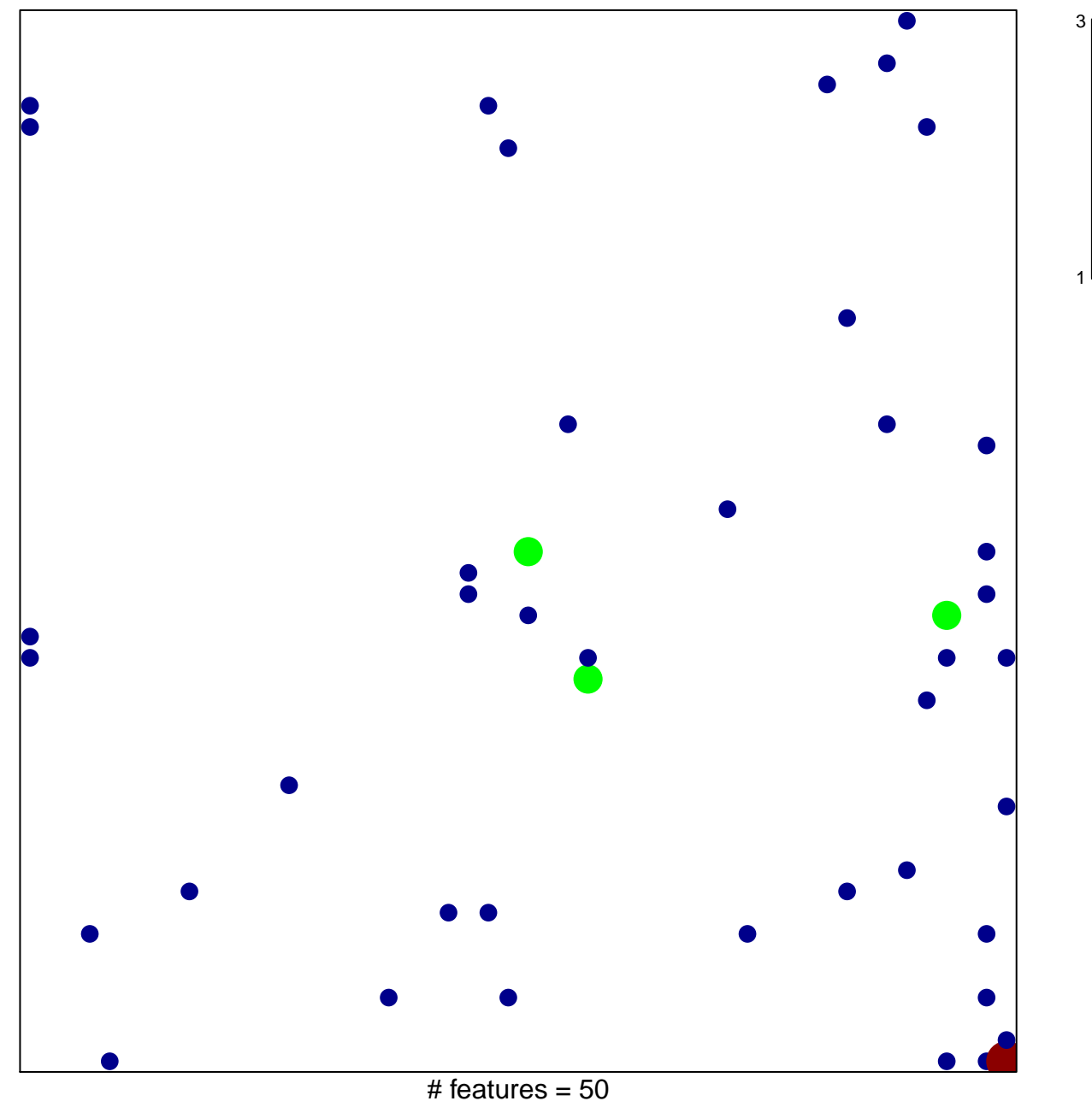

chi-square  $p = 0.78$ 

## **CROONQUIST\_STROMAL\_STIMULATION\_UP**

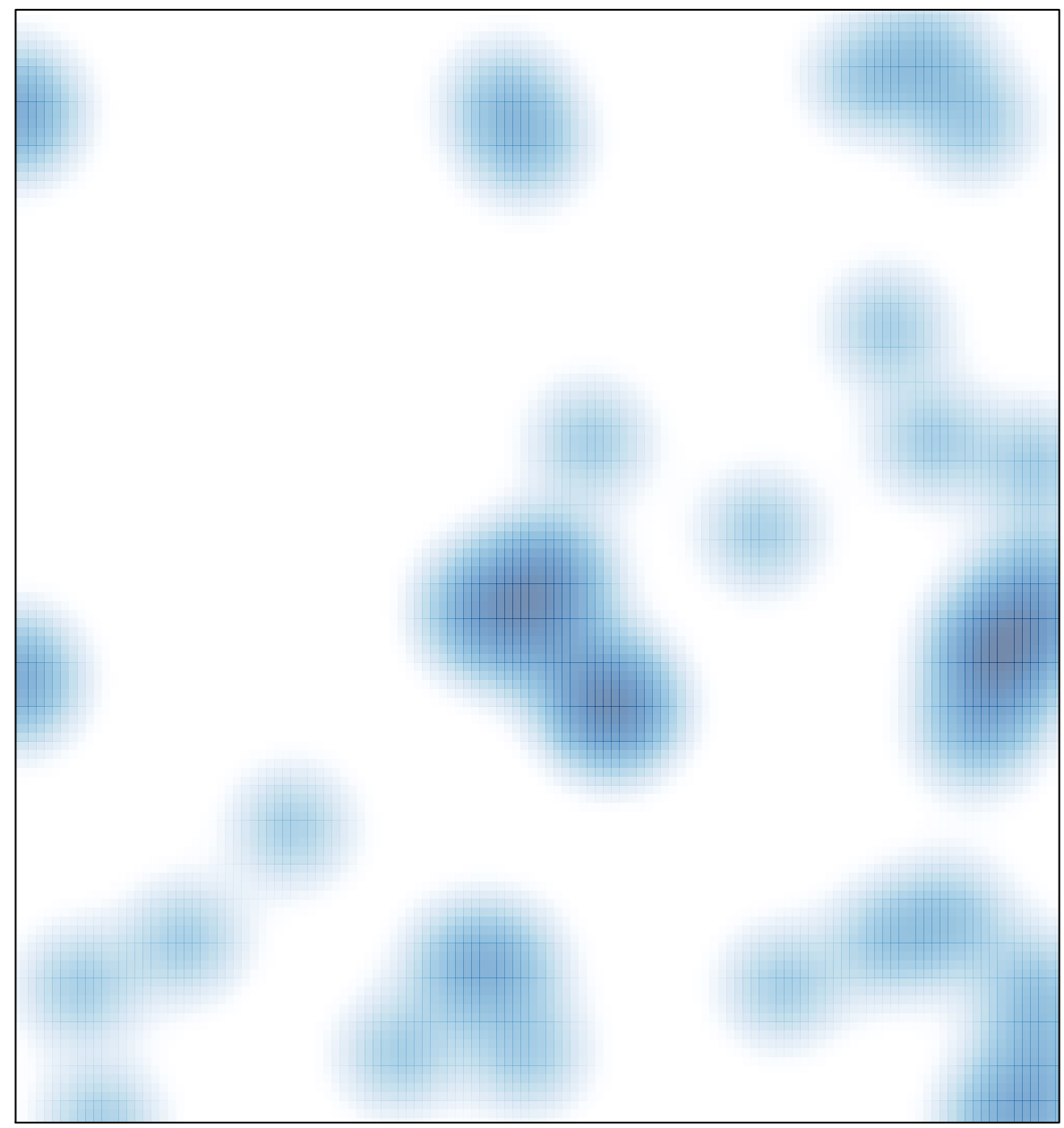

# features =  $50$ , max =  $3$